**AutoCAD Crack Product Key Free**

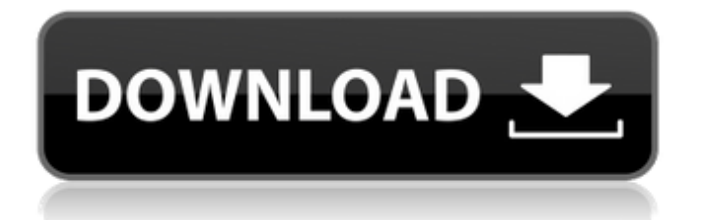

### **AutoCAD Crack Activation Key X64**

The product was initially made available for the Apple II, Macintosh, and Atari ST, but the DOS version was added in 1987, and the Windows version debuted in 1989. Today, AutoCAD is also available on the iMac, iPad, iPod Touch, Windows 10, Windows Phone, Android, and Microsoft Surface. While the specifications of the software package vary based on the platform, the programs are essentially the same. Users can create 2D and 3D drawings and drawings with dimensions and dimensions. In addition to 2D drawings, AutoCAD also has a basic 3D architecture. The software includes features such as DWG (Drafting Window) and PDF (Portable Document Format) import and export. AutoCAD also includes parametric design tools that let users define the shape of a 2D drawing by manipulating objects and then create a mechanical or architectural model from the original drawing. A parametric modeling feature called Parametric Blocks can create an automated model of a 2D drawing. Parametric Blocks can help users automate design processes. AutoCAD can import data from other CAD applications to build and maintain a database that can be used in advanced engineering processes. The software can also export data in the STEP (Standard for Translating, Transforming and Imaging) format. With all of these features, AutoCAD is a powerful tool. It has been adopted by the majority of the commercial architectural, engineering, and construction industries. AutoCAD 2017 is the latest version of the program. It is the latest iteration of AutoCAD, and includes many new features and improvements. The most noticeable update is a new moveable window. You can now move a drawing window in the middle of the screen and resize it to your liking. AutoCAD 2017 also includes a new feature called Graticule. It lets you create, edit, or delete an axis system, draw angle lines, and add dimension labels and text to your drawings. With all of the new features, it is easy to see why the software has been a longtime staple of the design process. Users can now take their projects to the next level by using AutoCAD 2017 to create 3D models. The program features several 3D modeling tools such as blocks, forms, solids, surfaces, and graphics. AutoCAD also includes the ability to import and export data in.X3D, an.OBJ (Object File Format) format, and many other file types.

### **AutoCAD Crack+ Free Download X64**

Gallery of 3D Add-ons 2D modeling Surveying and cadastre Construction GIS 3D rendering and animation Product configurator Raster conversion In AutoCAD Serial Key, raster conversion, the process of converting or generating an image from any raster format, is performed as a post-processing step in the viewports. Viewport Rasterization (VR) is a 3D feature in which two-dimensional images can be viewed as a three-dimensional scene in a viewport. In older versions of AutoCAD, raster conversion for 2D images is not possible and is rendered as a 2D image, often requiring extra work to convert the 2D to 3D. In newer versions of AutoCAD, VR is a standard function that allows converting 2D images to 3D. Comparison with CAD-based CAM software Before the rise of CAD-based CAM software, 2D to 3D raster conversion was done manually using a variety of tools. The rise of CAD-based CAM software has placed an emphasis on making the CAD-based CAM process more efficient and automated. These are the tools that AutoCAD has in its toolbox to perform raster conversion and are discussed below: For 2D to 3D raster conversion Histogram Image stretch Image or photo editing Image merging Image shape For 2D to 3D vector conversion Digital Drafting Drafting Vector copy For 2D to 3D photorealistic conversion Realistic Photo Editing Image shape See also 3D graphics 3D model Autodesk Exchange Apps Modeling SolidWorks References External links Viewport Rasterization official support page Category:Computer-aided design software Category:AutoCAD Category:3D graphics softwareQ: How to display all Product's attributes in Views I have a view for displaying my products and I want to display all attributes to the view. I tried to add a display view for all my product's attributes. But, this did not work. I tried to add a extra fields and I add all the product attributes there. This works but I don't want to add extra fields. How can I do this? A: Add the "View Attributes" section to your view and check "Use row style" a1d647c40b

## **AutoCAD Crack Free Download**

See the official website for further details: To bypass the key for Autocad 2016 the "Change your software account email" option should be used. Follow the instructions on that web page. The "Download the software using a different email address." option is not needed. Start Autocad and you should be able to register your copy of Autocad 2016. Steps: 1. Activate Autocad 2016 by choosing from the list. 2. Wait for Autocad to start. 3. Click the button below to generate a new key. 4. Enter a password. 5. Enter a name. 6. Click "Generate". 7. Autocad should now display the Key: E5B4F6FA52DCA5E6-ABCDEFGHIJ 1234567890-9ABCDEFGHIJ1234567890-9ABCDEFGHIJ1234567890-9ABCDEFGHIJ1234567890-9ABCDEFGHIJ123456 7890-9ABCDEFGHIJ1234567890-9ABCDEFGHIJ1234567890-9ABCDEFGHIJ1234567890-9ABCDEFGHIJ1234567890-9 ABCDEFGHIJ1234567890-9ABCDEFGHIJ1234567890-9ABCDEFGHIJ1234567890-9ABCDEFGHIJ1234567890-9ABCDE FGHIJ1234567890-9ABCDEFGHIJ1234567890-9ABCDEFGHIJ1234567890-9ABCDEFGHIJ1234567890-9ABCDEFGHIJ1 234567890-9ABCDEFGHIJ1234567890-9ABCDEFGHIJ1234567890-9ABCDEFGHIJ1234567890-9ABCDEFGHIJ1234567 890-9ABCDEFGHIJ1234567890-9ABCDEFGHIJ1234567890-9ABCDEFGHIJ1234567890-9ABCDEFGHIJ1234567890-9A BCDEFGHIJ1234567890-9ABCDEFGHIJ1234567890-9ABCDEFGHIJ1234567890-9ABCDEFGHIJ1234567890-9ABCDEF GHIJ1234567890-9ABCDEFGHIJ1234567890-9

### **What's New in the AutoCAD?**

Usefully fast command to insert a horizontal or vertical line. (video: 3:33 min.) New annotation tools for callout lines and grips. (video: 2:52 min.) Dimensioning tools added in the latest Autodesk® AutoCAD® for Architecture® (AFA®) 2017 release. Architectural Dimensioning Tools in AutoCAD 2023 Drawings are now dimensioned by location, orientation and direction. Drawings are dimensioned along the X, Y and Z axes. Easily change the location, orientation and direction of the dimension. (video: 4:20 min.) Planning Utilities in AutoCAD 2023 The new planning utilities make it easier to create a comprehensive set of plans and elevations. Easily add floor, wall, and room layouts to a drawing. Make plans with text and callouts. (video: 4:00 min.) New Environment Options and Improved Editing Tools The new AutoCAD® Environment (ACE) in AutoCAD® 2023 makes it easier to work with multiple CAD and drafting applications. The new editing tools in ACE make it faster and easier to make and apply changes to the drawing. (video: 3:20 min.) Import and export point cloud data from SketchCAD® and the latest version of 3ds Max®, SketchUp® and Rhinoceros®. With AutoCAD 2023 you can create and work with CAD layers in your drawings. These layers can be linked to corresponding 3ds Max layers. (video: 2:38 min.) 3D Graphics Tools in AutoCAD 2023 Create and work with 3D graphics and animation. Make highly detailed designs quickly. The new 3D applications now natively integrate with Autodesk® Revit® Design® 2018 and 2019, allowing you to convert 3D objects into real-time CAD layers and create Revit® models. (video: 2:28 min.) New Open from 3D to 2D Open and work with 3D design data. Use 2D files and operations for the final view, while retaining 3D data for designing with your imagination. (video: 4:00 min.) Extended 3D Labels Make 3D text easier to edit, while retaining the feature's characteristic dark appearance. For example

# **System Requirements:**

1 GHz or faster processor 2 GB RAM 18 GB available hard disk space Internet connection How to Play: Before playing, download our tools for offline installation and also install the Patch Mod. If you experience any issues during the installation, refer to the installation instructions. Install the game and launch it, login as a premium user and follow the instructions to the letter. Launch the Patch Mod and select "Play the mod" Launch the Patch Mod, select "Run in Offline Mode" and select the server you wish to

Related links: